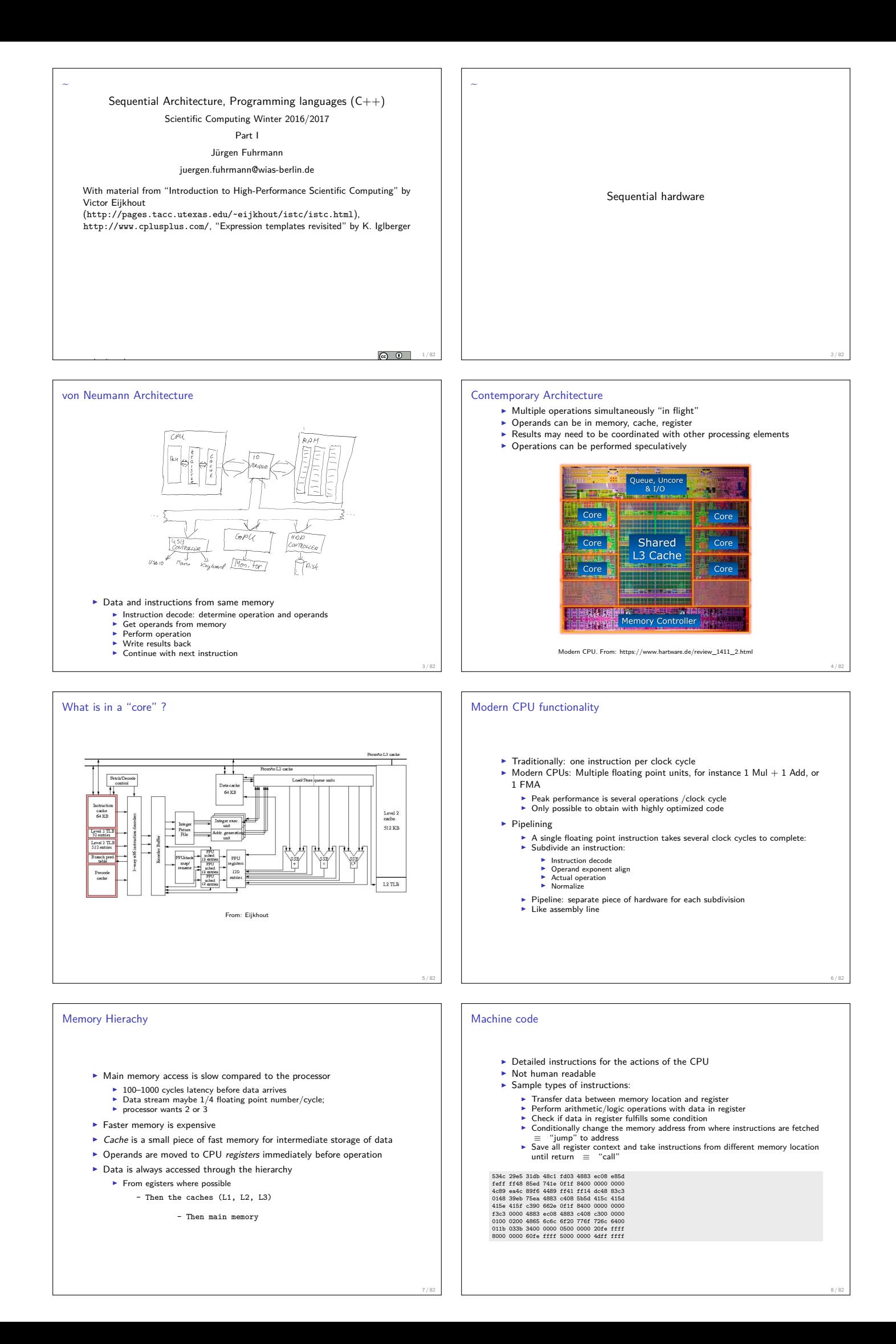

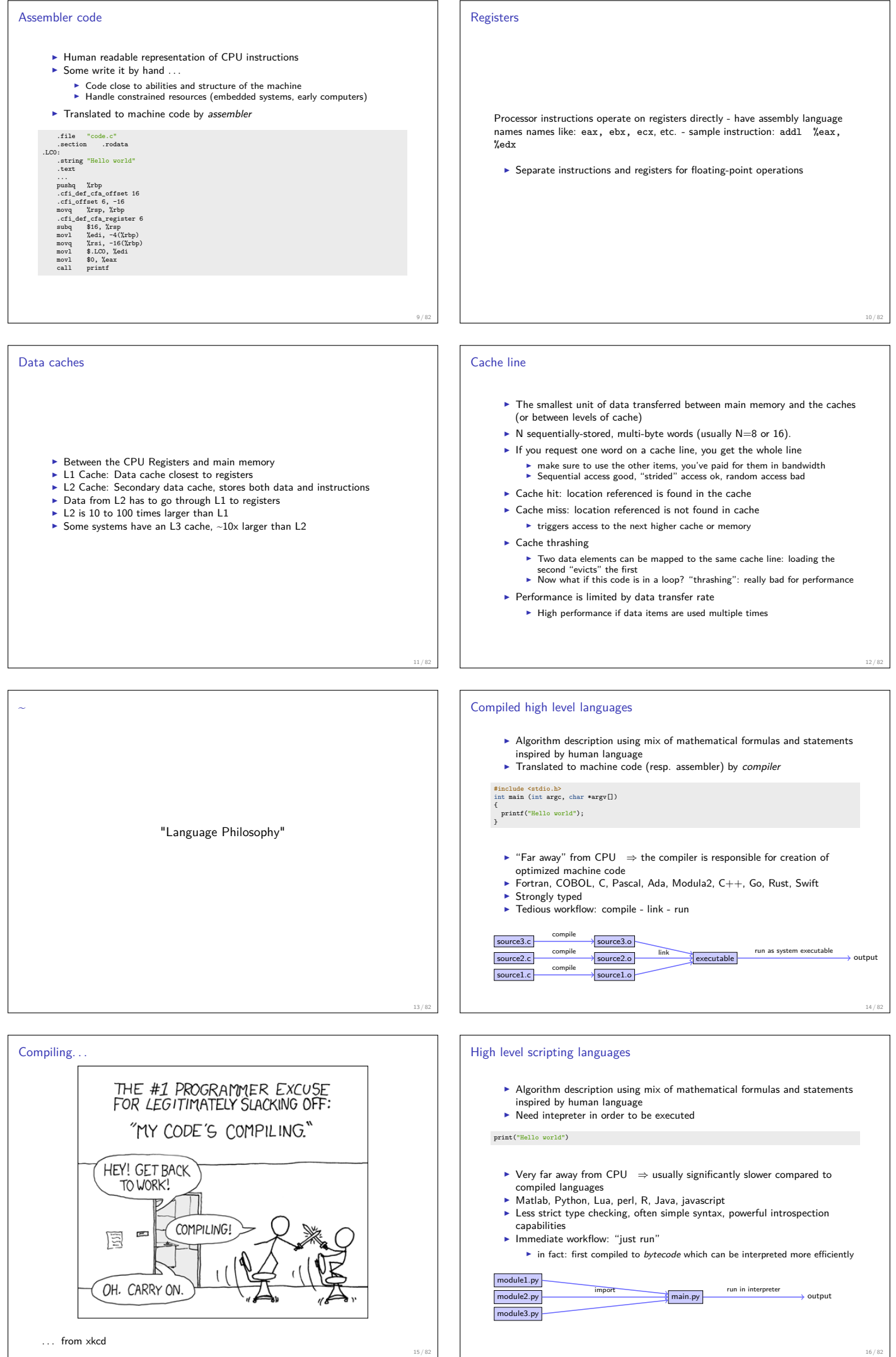

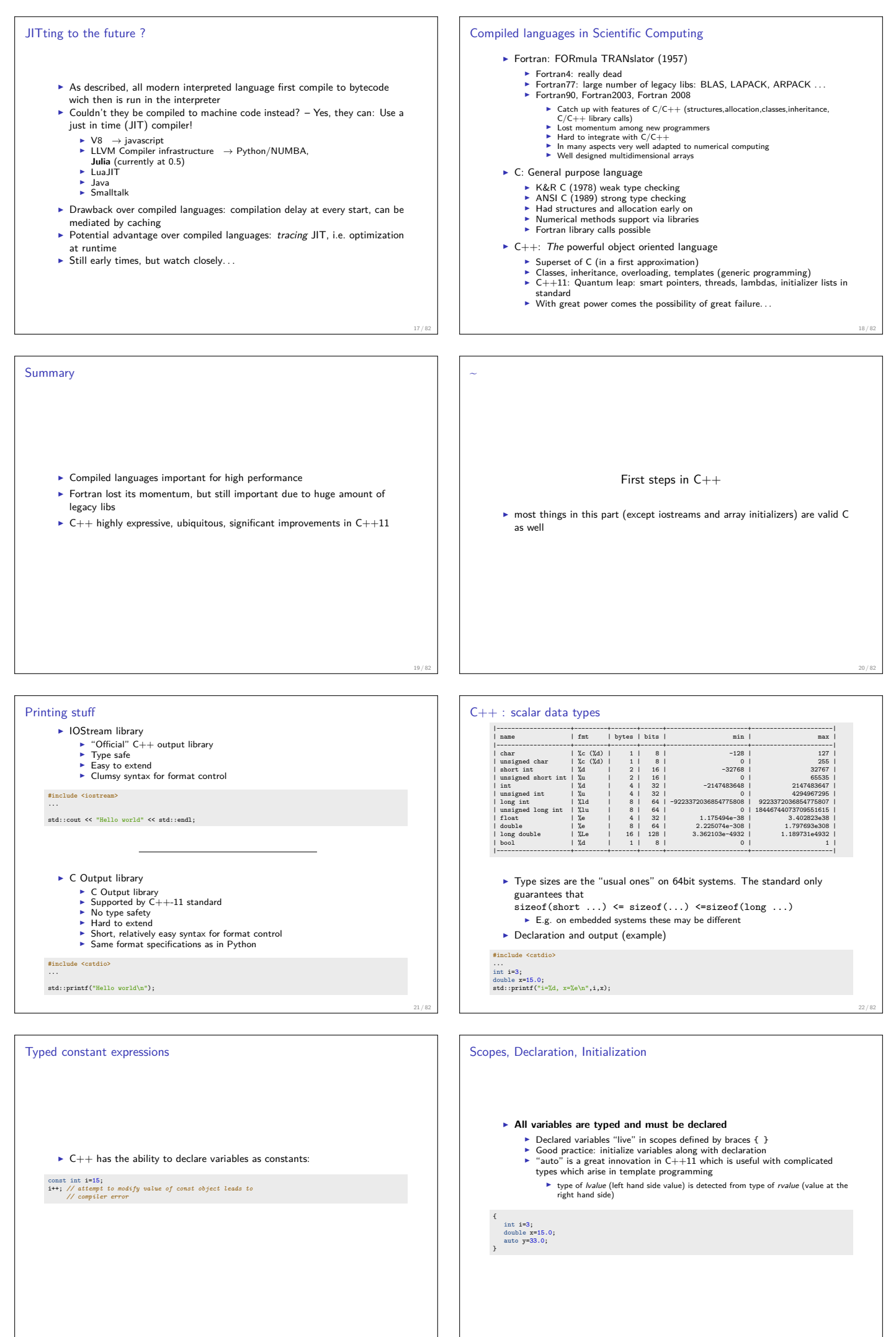

23 / 82

24 / 82

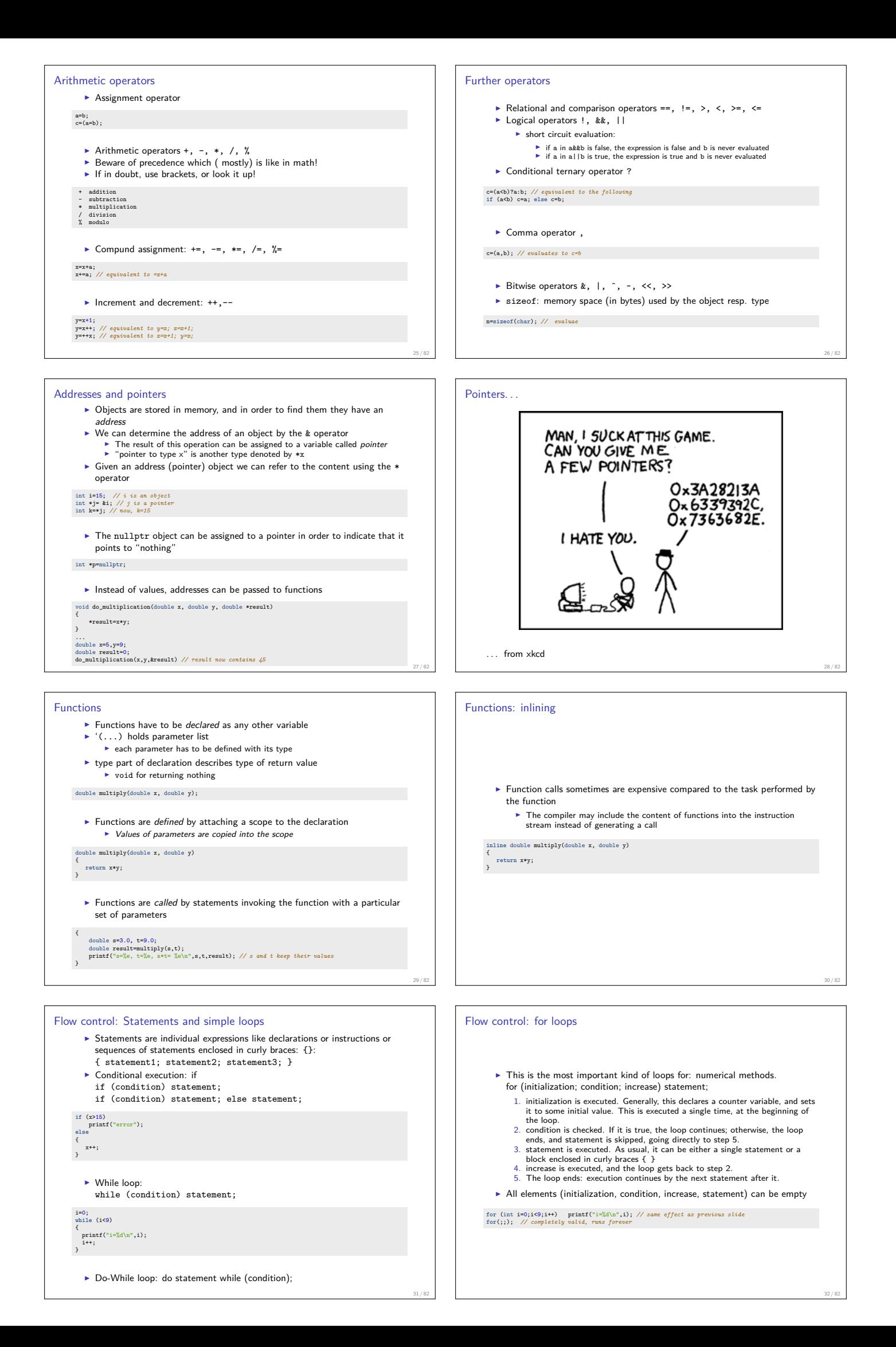

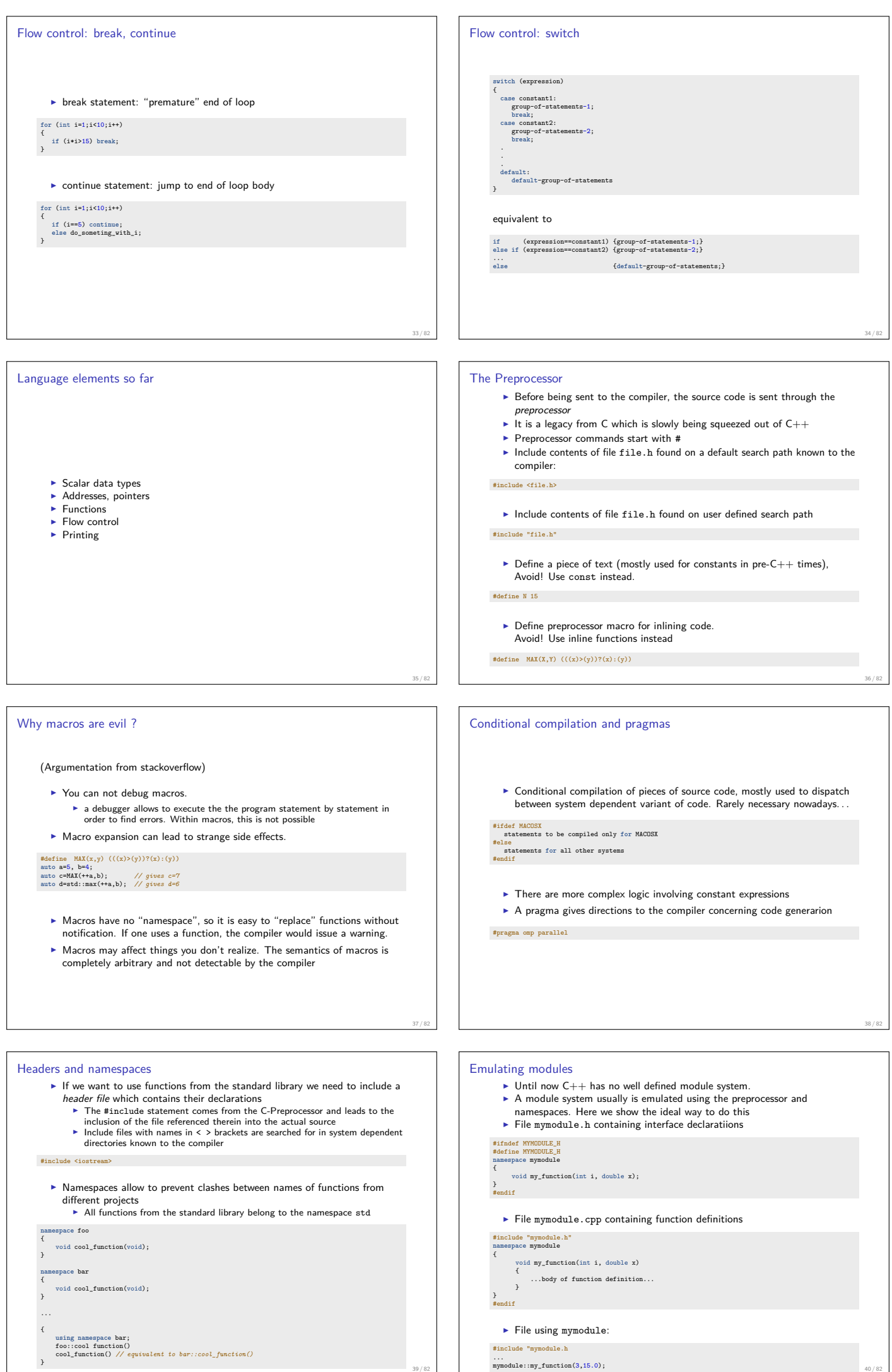

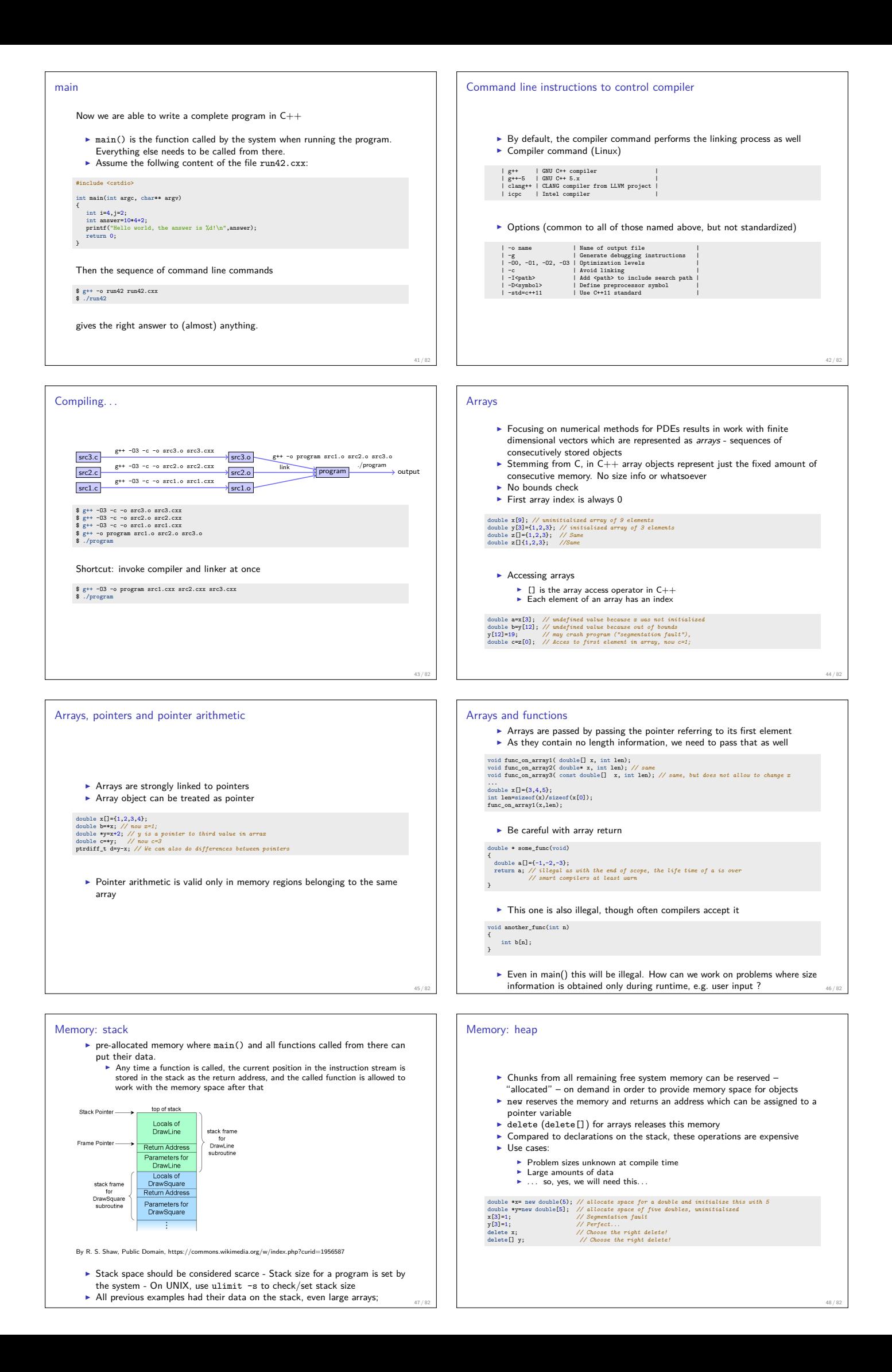

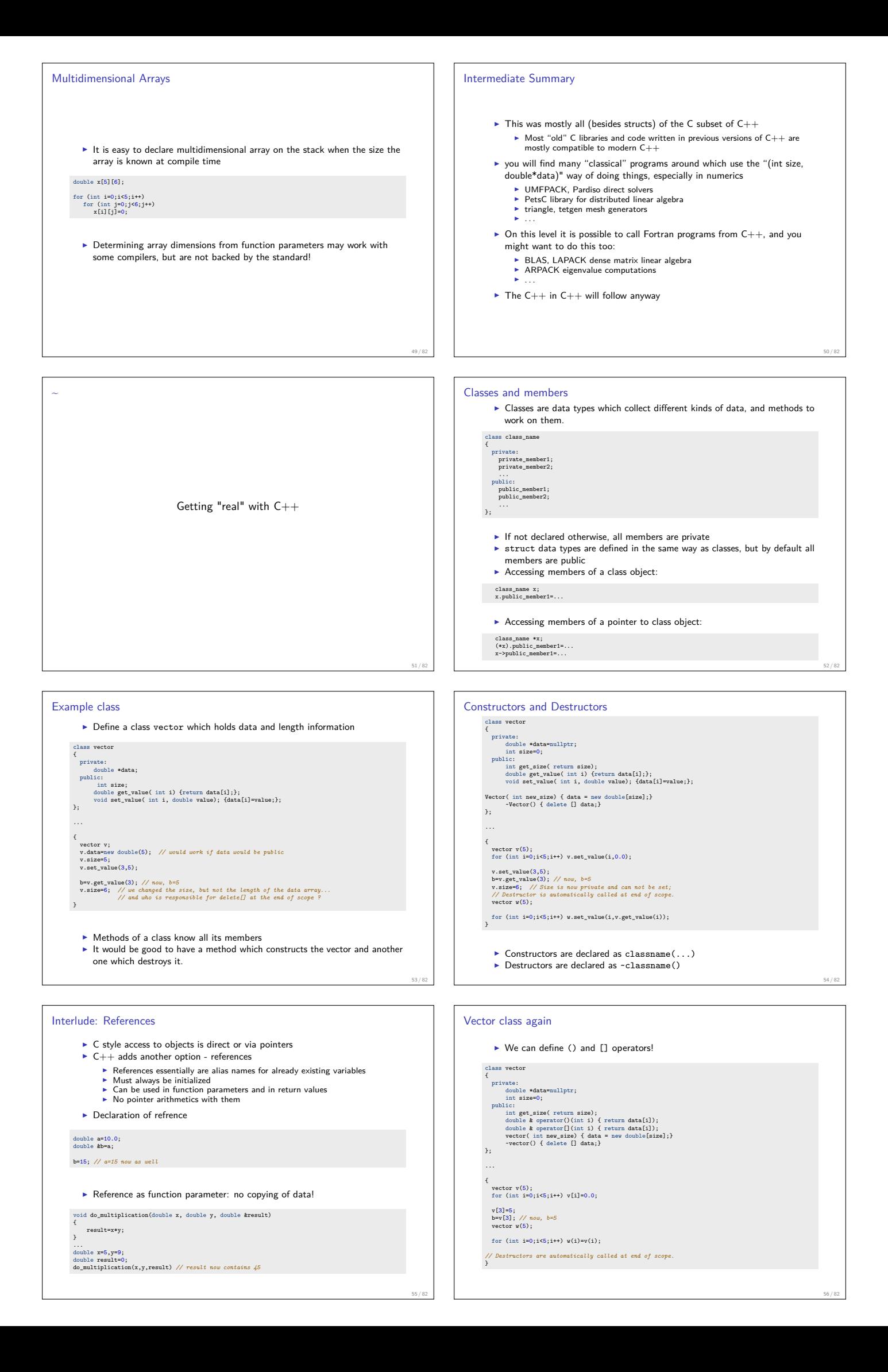

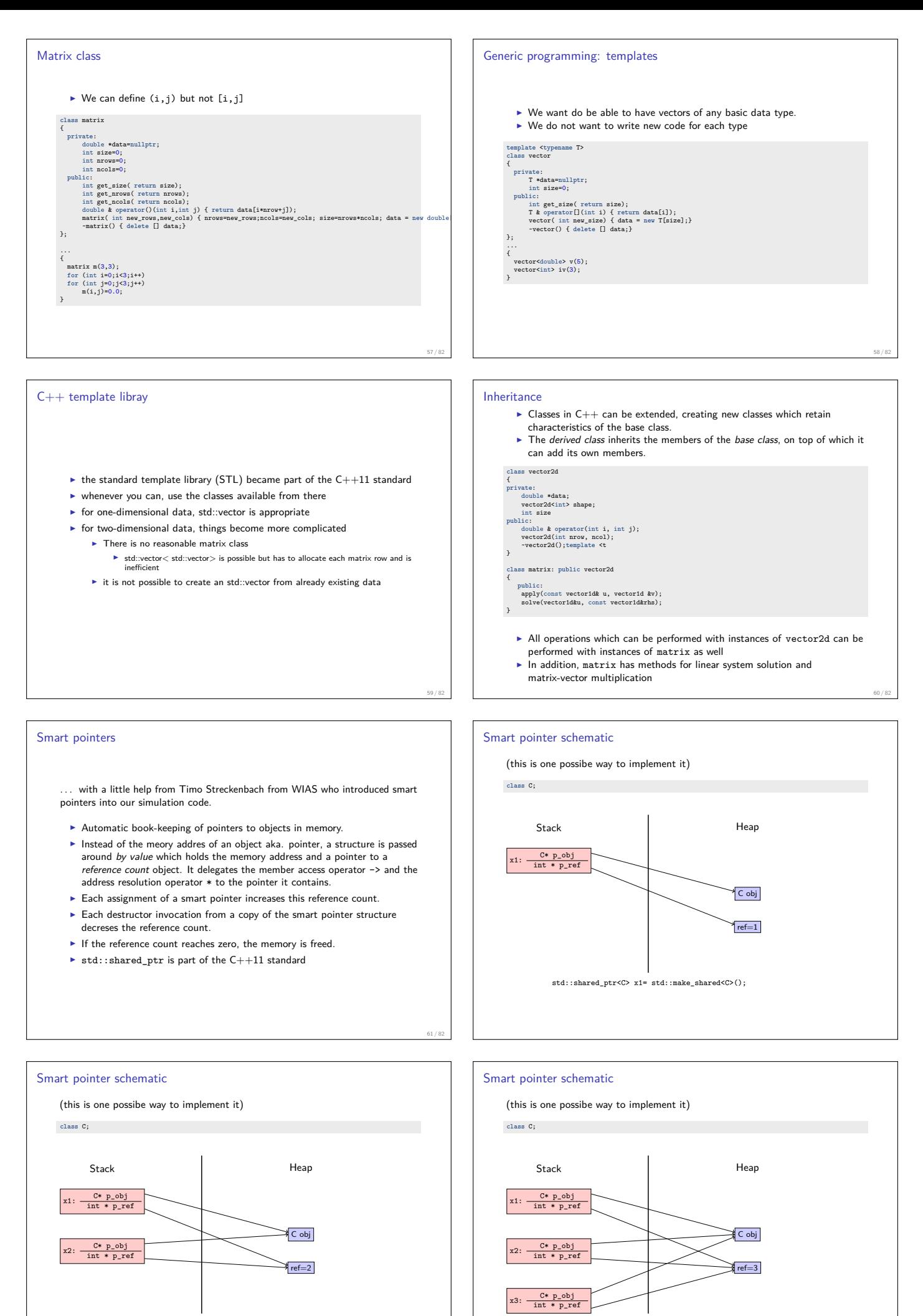

std::shared\_ptr<C> x1= std::make\_shared<C>(); std::shared\_ptr<C> x2= x1;

std::shared\_ptr<C> x1= std::make\_shared<C>();<br>std::shared\_ptr<C> x2= x1;<br>std::shared\_ptr<C> x3= x1;

62 / 82

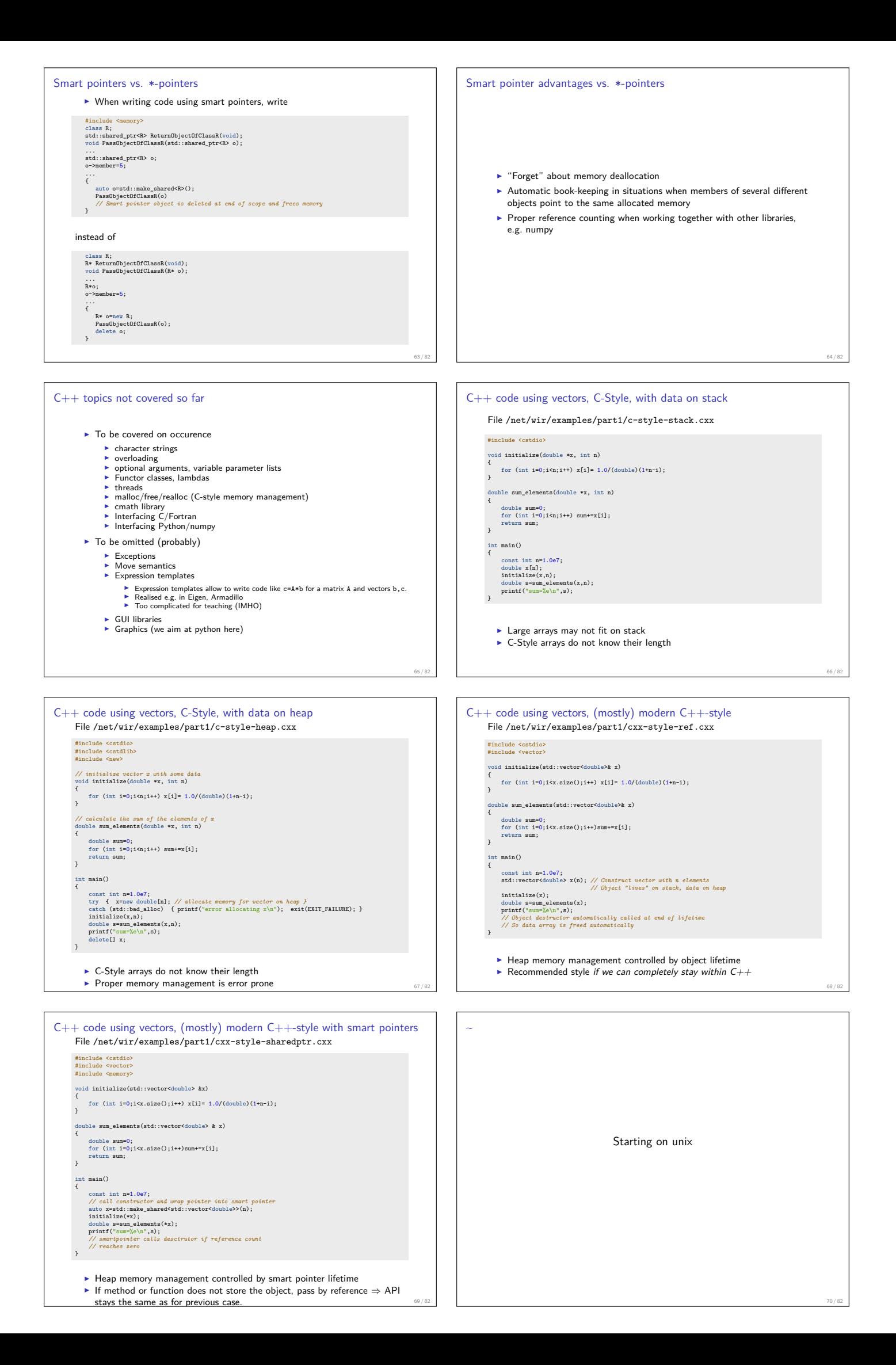

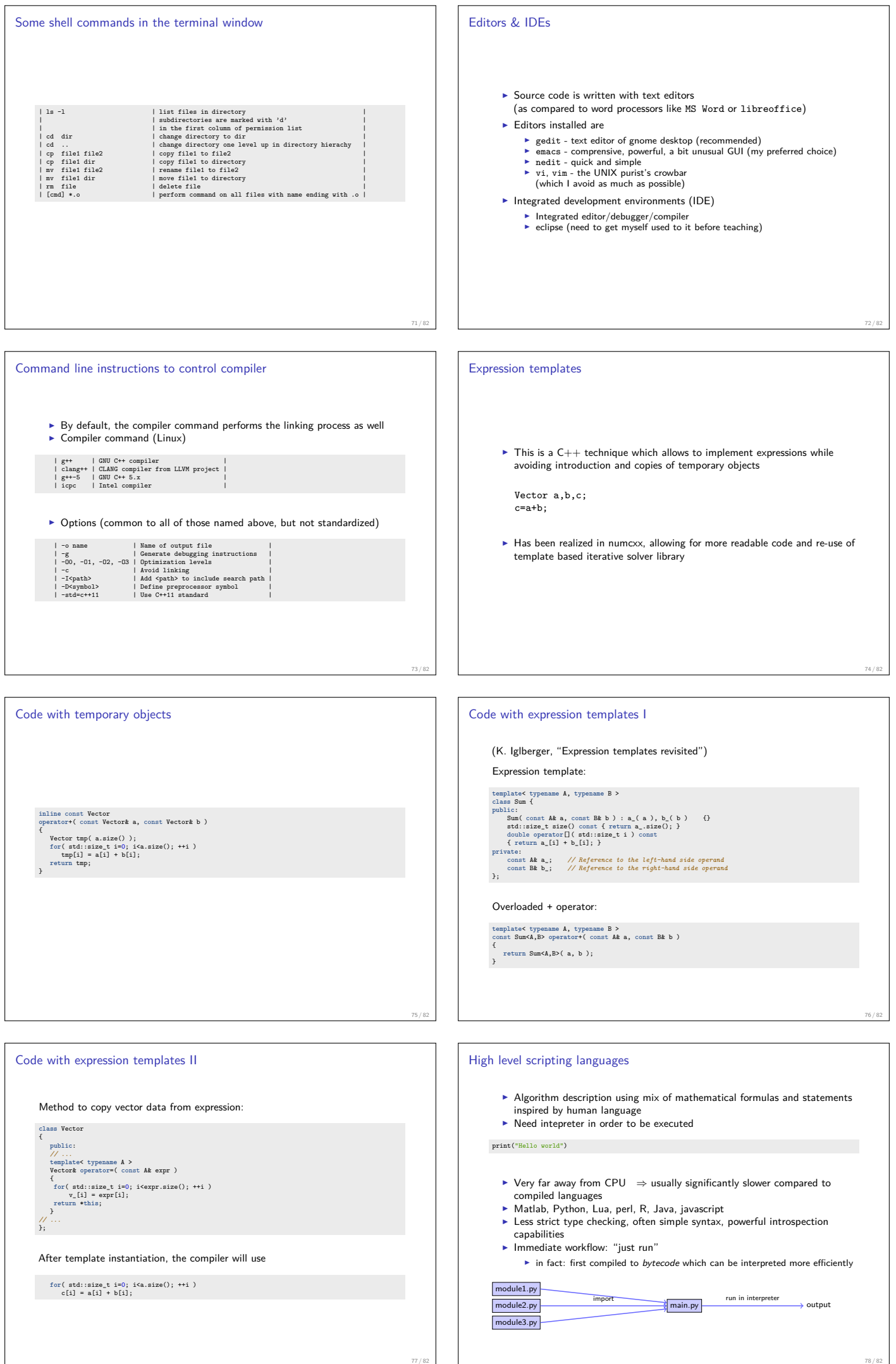

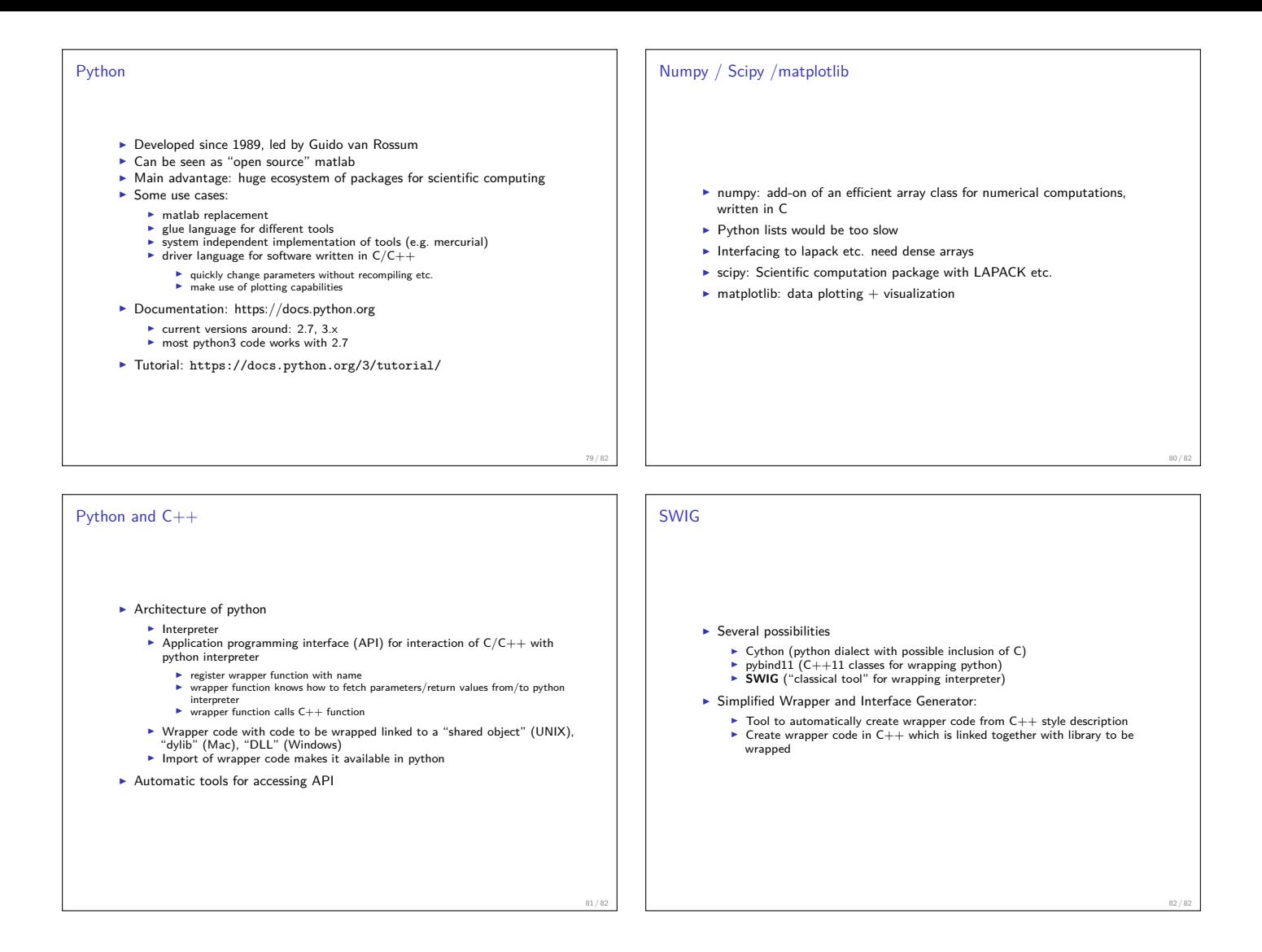